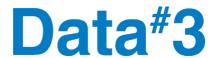

#### Data<sup>#</sup>3 Limited ABN 31 010 545 267

All registry communications to: C/- Link Market Services Limited Locked Bag A14, Sydney South NSW 1235 Telephone: +61 1300 554 474

> Facsimile: +61 2 9287 0303 ASX Code: DTL

Email: registrars@linkmarketservices.com.au Website: www.linkmarketservices.com.au

# **2021 Virtual AGM - Frequently Asked Questions**

#### 1. When is Data#3's Virtual AGM?

The virtual Annual General Meeting (AGM) for Data<sup>#</sup>3 Limited (DTL or Data<sup>#</sup>3) will be held on Thursday 28 October 2021, commencing at 2:00pm (Brisbane time). We recommend you log in and register on the day at least 15 minutes prior to commencement, from 1:45pm (Brisbane time) at <a href="https://agmlive.link/DTL21">https://agmlive.link/DTL21</a>

## 2. Why is Data#3 not holding a physical meeting for its AGM this year?

Data<sup>#</sup>3 is committed to ensuring the safety of shareholders, employees and the broader community and continues to adapt to continue to deliver on these commitments during the COVID-19 pandemic.

The decision to hold a virtual meeting was made in light of the changing pandemic restrictions on public gatherings and social distancing requirements. A virtual AGM will provide an equal opportunity for all our shareholders to participate in the 2021 AGM regardless of their location.

#### 3. Restrictions have eased, why are you not holding your AGM at a venue?

Due to the unprecedented nature of the COVID-19 pandemic and the evolving circumstances, it is not possible to predict what Government advice and restrictions will be in place at the time of our AGM. To ensure the safety of our shareholders, our people and the community, we will proceed with a virtual AGM this year.

#### 4. What is the website for Data#3's virtual AGM?

https://agmlive.link/DTL21

You will be able to access the website 30 minutes prior to start of the meeting. The meeting will commence at 2:00pm (Brisbane time) on Thursday 28 October 2021.

To vote or ask a question during the virtual AGM, you will need the following details:

- If you are a shareholder, your SRN/HIN and postcode or select 'Outside Australia'.
- If you are an appointed proxy, your Proxy Number which will be provided by Link Market Services prior to the meeting.

See Questions 11, 12 and 13 for further details.

#### 5. What do I need to do to register to vote at the virtual AGM online?

You can access the virtual AGM using a desktop or laptop computer, tablet or a mobile device. A desktop or laptop computer will provide you with the best participation experience.

To vote and ask questions during the virtual AGM you must have your SRN/HIN. If you are intending to vote and ask questions using a computer, please ensure your browser is compatible with the voting platform.

To check what your current browser is, visit <a href="www.whatismybrowser.com">www.whatismybrowser.com</a>

Compatible browsers on a desktop computer are:

- Chrome Version 44 & 45 and after
- Firefox 40.0.2 and after
- Safari OS X v10.9 "Mavericks" & OS X v10.10 "Yosemite" and after
- Internet Explorer 9 and later releases (please note Internet Explorer 8 is not supported).

If you are an appointed proxy, you will need your Proxy Number which will be provided by Link Market Services prior to the meeting.

For further information, please refer to the Data\*3's Virtual Meeting Online Guide which is available at: https://investor.data3.com/investor-centre/?page=annual-general-meetings

# 6. How will I vote or ask a question ahead of the AGM if you are not sending me a Voting Form or a Question Form?

You will be able to vote on resolutions and ask questions in advance of the AGM online from 20 September 2021 onwards via the share registry's website at <a href="https://www.linkmarketservices.com.au">www.linkmarketservices.com.au</a>

If you have elected to receive our shareholder communications electronically, we will send you an email when the Notice of Meeting is released. This email will include your personalised shareholder link to vote online and details of our AGM, including instructions on how to participate.

Although we will not be mailing hard copies of our Notice of Meeting ahead of our AGM this year, it will be accessible online at

https://investor.data3.com/investor-centre/?page=annual-general-meetings

This approach is consistent with the relief provided by the Commonwealth Treasurer in response to the COVID-19 pandemic. It is therefore important to provide your email address, if you have not already done so, to enable us to keep you informed.

A form to make the switch to electronic communications was included with the letter sent to shareholders on 20 August 2021 from our Chairman, Mr Richard Anderson. You can also provide your email address online at <a href="https://www.linkmarketservices.com.au">www.linkmarketservices.com.au</a>

See Questions 7 and 8 for further details on how to vote or ask a question ahead of the AGM.

#### 7. Can you send me a Voting Form so I can vote?

Consistent with the relief provided by the Commonwealth Treasurer and temporary amendments to the Corporations Act in response to the COVID-19 pandemic, Data\*3 will not be mailing shareholders a hard copy Notice of Meeting or a Voting Form this year. Instead shareholders will be able to vote, submit questions and access their Notice of Meeting online.

We encourage shareholders to vote online by 2.00pm (Brisbane time) on Tuesday 26 October 2021 at <a href="https://www.linkmarketservices.com.au">www.linkmarketservices.com.au</a>

To login you will need to enter your SRN/HIN and your postcode, or select 'Outside Australia'.

If you need any assistance in relation to voting, please contact Link Market Services via email at registrars@linkmarketservices.com.au or on 1300 554 474 or +61 1300 554 474.

#### 8. What is the pre-AGM deadline for lodging online votes and questions?

| Investor     | Right to vote and attend the AGM or view the proceedings | Website to lodge your vote                          | Deadline to lodge your vote          |
|--------------|----------------------------------------------------------|-----------------------------------------------------|--------------------------------------|
| Shareholders | Shareholders registered as at 7:00pm (Brisbane           | All shareholders should lodge their vote online at: | 2:00pm (Brisbane time)<br>on Tuesday |
|              | time) on Tuesday<br>26 October 2021.                     | www.linkmarketservices.com.au                       | 26 October 2021.                     |

#### 9. I can't attend the virtual AGM, can I view it later?

A recording of the virtual AGM will be available to view after the conclusion of the AGM at <a href="https://investor.data3.com/investor-centre/?page=annual-general-meetings">https://investor.data3.com/investor-centre/?page=annual-general-meetings</a>

#### 10. I don't know my SRN/HIN – do I need this to attending the virtual AGM?

No, you do not need your SRN/HIN to attend the virtual AGM. However, you will need your SRN/HIN if you wish to vote or ask a question at the meeting.

You can find your SRN/HIN on your holding statement that was sent to you by CHESS if you are holding your shares in a broker sponsored holding. If you are holding your shares in an issuer sponsored holding, your holding statement would have been sent to you by the share registry, Link Market Services.

#### 11. How do I attend the virtual AGM?

On the day of the AGM, open your web browser and go to <a href="https://agmlive.link/DTL21">https://agmlive.link/DTL21</a>

Please make sure your web browser is compatible (see Question 5 for further information). We recommend you log in and register at least 15 minutes prior to commencement of the meeting.

Register your name and email address to view the meeting. Once you have registered and the AGM commences, you will see a live webcast of the virtual AGM and the presentation slides.

Below the video webcast and presentation slides you will see additional information, related documents, and the buttons for shareholder voting and questions.

See Questions 12 and 13 for further details on how to vote or ask a question at the AGM.

For further information, please refer to Data#3's Virtual Meeting Online Guide which is available at https://investor.data3.com/investor-centre/?page=annual-general-meetings

### 12. How do I vote at the virtual AGM?

Once you have followed the steps outlines in Question 11 and have gained access to the AGM portal, you will see a live webcast of the virtual AGM and the presentation slides once the meeting commences.

Below the presentation slides will be the 'Get a Voting Card' and 'Ask a Question' buttons. To vote, click the 'Get a Voting Card' button.

- If you are a shareholder, you will need your SRN/HIN and postcode or select 'Outside Australia'.
- If you are an appointed Proxy, you will need to enter the Proxy Number issued to you by Link Market Services in the 'Proxy Details' section.

After you have entered your details click the 'Submit Details and Vote' button.

Your voting card will appear with all the resolutions to be voted on at the Meeting. You may need to use the scroll bar on the right-hand side of the voting card to view all the resolutions.

Place your vote by clicking on the 'For', 'Against', or 'Abstain' voting buttons.

Once you have finished voting on the resolutions, scroll down to the bottom of the box and click the 'Submit Vote' button.

For further information, please refer to the Virtual Meeting Online Guide available on <a href="https://investor.data3.com/investor-centre/?page=annual-general-meetings">https://investor.data3.com/investor-centre/?page=annual-general-meetings</a>

#### 13. How do I ask a question at the virtual AGM?

Shareholders will be able to ask questions online during the meeting, and we have also introduced a new facility that will allow shareholders to phone in and ask questions orally.

If you would like to ask a question **online** during the virtual AGM:

- Click the 'Ask a Question' box.
- Select the item of business your question relates to and type your question in the area provided.
- Once you have typed your question, click the button 'Submit Question'.

If you would like to be able ask a question **by phone** during the virtual AGM:

- Please contact Link Market Services on 1800 990 363
   <u>by 2:00pm on Tuesday 26 October 2021</u> to get your unique PIN that you will need to access the teleconference facility.
- When you dial in to the teleconference facility, you will be asked to mute your computer or device and listen to the meeting by phone.
- If you wish to ask a question, you will need to dial '\*1' on your keypad and that will indicate to the moderator that you wish to ask a question. The teleconference moderator will require your name and will introduce you before prompting you to ask your question before unmuting your line at the relevant time.

#### 14. If I vote prior to the AGM can I still attend the AGM?

Yes, you can login to the virtual AGM from 1:30pm (Brisbane time) on Thursday 28 October 2021 at <a href="https://agmlive.link/DTL21">https://agmlive.link/DTL21</a>

# 15. If I am a few minutes late logging into the virtual AGM site, am I still allowed entry? What is the latest time I can login to vote at the virtual AGM?

You can join during the course of the meeting at <a href="https://agmlive.link/DTL21">https://agmlive.link/DTL21</a> and register for a voting card by following the steps outlined in Question 11 and 12.

There will be a 5-minute count down timer prior to the close of voting for shareholders to submit their votes.

A recording of the virtual AGM will also be available to view after the conclusion of the event at <a href="https://investor.data3.com/investor-centre/?page=annual-general-meetings">https://investor.data3.com/investor-centre/?page=annual-general-meetings</a>

# **16.** How do I watch the AGM as a non-voting shareholder or member of the public? Members of the public can register to view the virtual AGM at https://agmlive.link/DTL21

Please note, only registered shareholders will be able to vote or ask a question.

A recording of the virtual AGM will also be available to view after the conclusion of the event at <a href="https://investor.data3.com/investor-centre/?page=annual-general-meetings">https://investor.data3.com/investor-centre/?page=annual-general-meetings</a>

## 17. Will Data#3 have a virtual AGM next year?

The Board is yet to determine the format of the 2022 AGM.

#### 18. What is the date of the 2022 Data#3 AGM?

The board has not yet set a dated the date for the 2022 AGM. As soon as it is finalized, Data<sup>#</sup>3 will make this information available on its website.

## 19. Where do I get help if needed during the virtual AGM?

Please refer to the Virtual Meeting Online Guide available at <a href="https://investor.data3.com/investor-centre/?page=annual-general-meetings">https://investor.data3.com/investor-centre/?page=annual-general-meetings</a>

or contact Link Market Services on 1800 990 363.